## **Create your Dialogue account**

Mental Health & Wellness

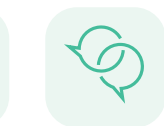

Empower Me Conversation

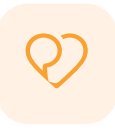

HI

**Virtual** Health Care

**Follow these steps:** 

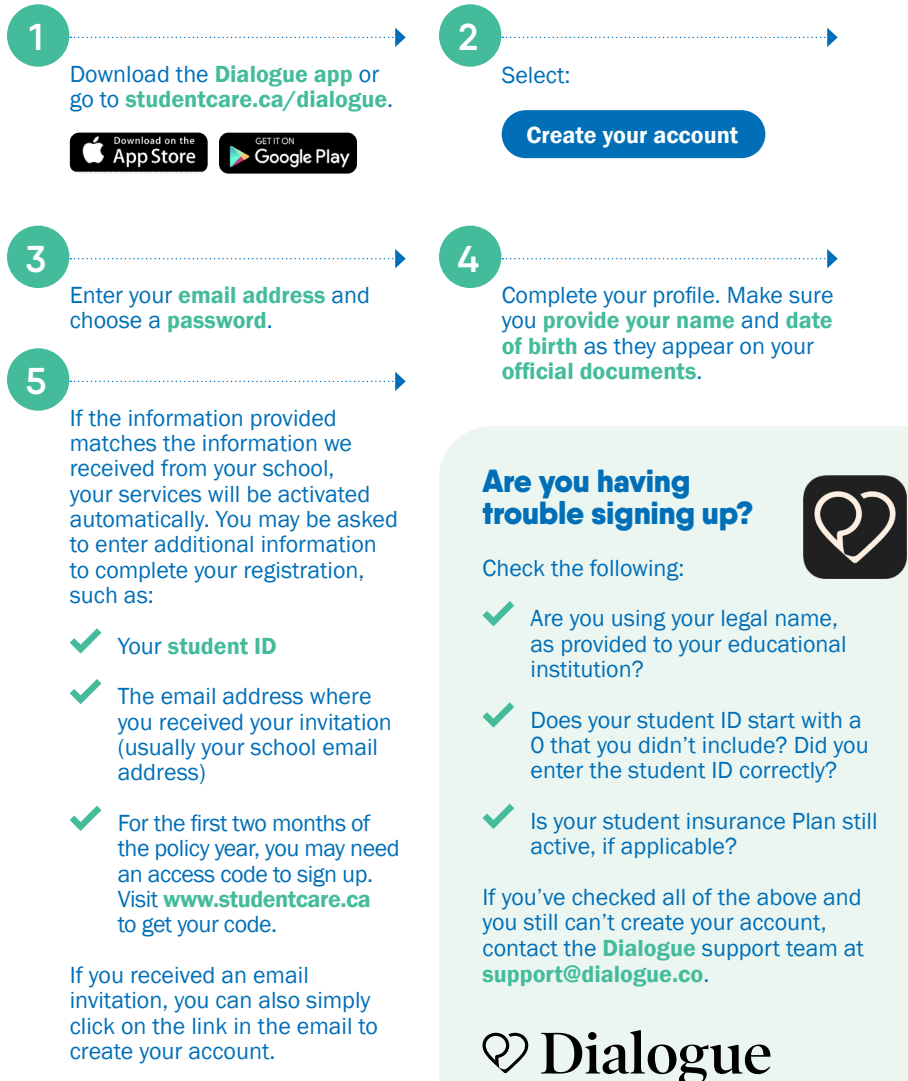

## Family enrolment

**Once you've created your account, follow these steps to add your dependants. They don't have to be enrolled in the Plan.** 

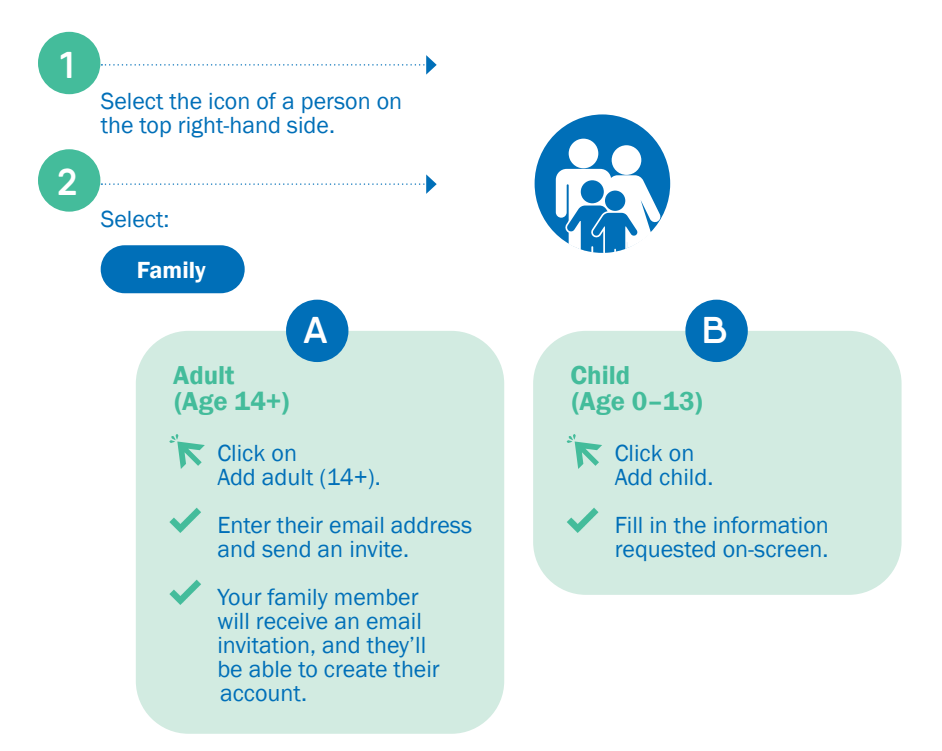

Note: Family members aged 14+ must have separate accounts for confidentiality reasons.

Your children's accounts will be associated with yours. Both you and your child must be present during a consultation.

Having trouble with registration? Contact [support@dialogue.co](mailto:support@dialogue.co) for help.

> **Scan to create your account**

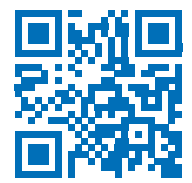